# การแสดงผลและการรับค่า

### การแสดงผล(OUTPUT)

- หมายถึง การส่งข้อมูลออกมาแสดงให้ผู้ใช้เห็นผลลัพธ์ของโปรแกรม โดยมีคำสั่งหลักที่ใช้ในการแสดงผล คือ  ${\sf print()}$
- คำสั่ง print() จะทำหน้าที่รับข้อมูล (ข้อความ*,* ตัวเลข, ตัวแปร ฯลฯ) และส่งข้อมูลนั้นออกมาแสดงผลบนหน้าจอ โดยข้อมูลที่แสดงผลจะ ือยู่ในรูปแบบของข้อความ (String) ในเครื่องหมาย () จะส่งข้อมูล ตัวแปร ข้อความเพื่อแสดงผลที่จอภาพ การแยกข้อมูลจะแยกด้วย เครื่ องหมาย ,

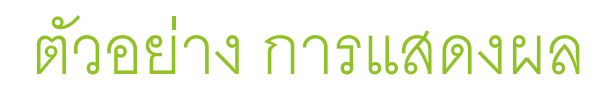

#### 1. พิมพ์ข้อความธรรมดา:

python

print("Hello, World!")

# Output: Hello, World!

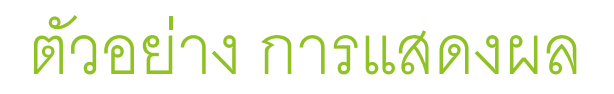

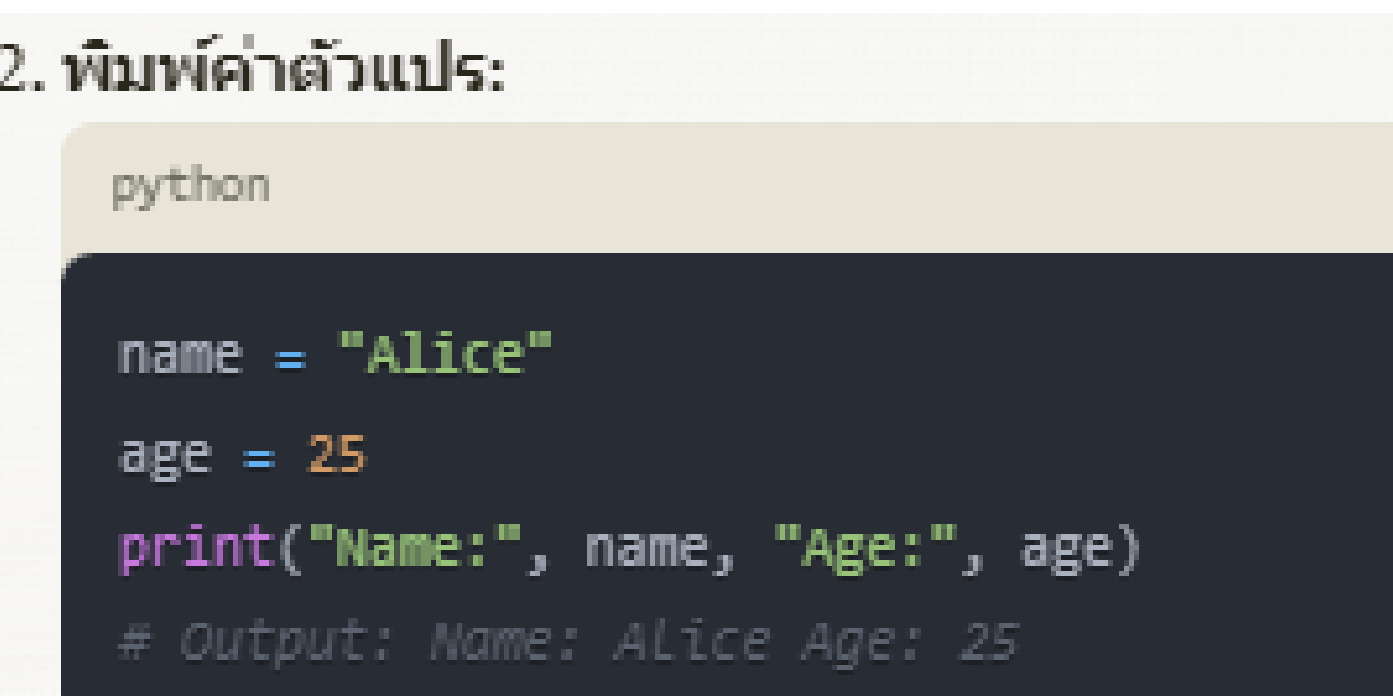

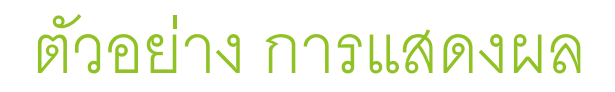

## 3. พิมพ์หลายค่าโดยใช้ , เพื่อแยกข้อมูล: python  $x = 10$  $y = 20$ print(x, y, "The sum is",  $x + y$ ) # Output: 10 20 The sum is 30

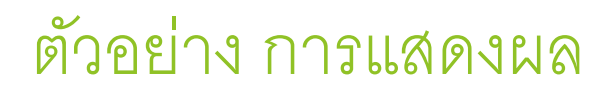

#### 4. กำหนด end เพื่อเปลี่ยนตัวแทนการขึ้นบรรทัดใหม่:

python

print("Hello", end="") print("World") # Output: HelloWorld

#### ตัวอย่าง การแสดงผล

5. กำหนด <mark>sep เพื่อเปลี่ยนตัวแทนในการแยกข้อมู</mark>ล:

python

 $print(1, 2, 3, sep="-")$ 

#### ตัวอย่าง การแสดงผล

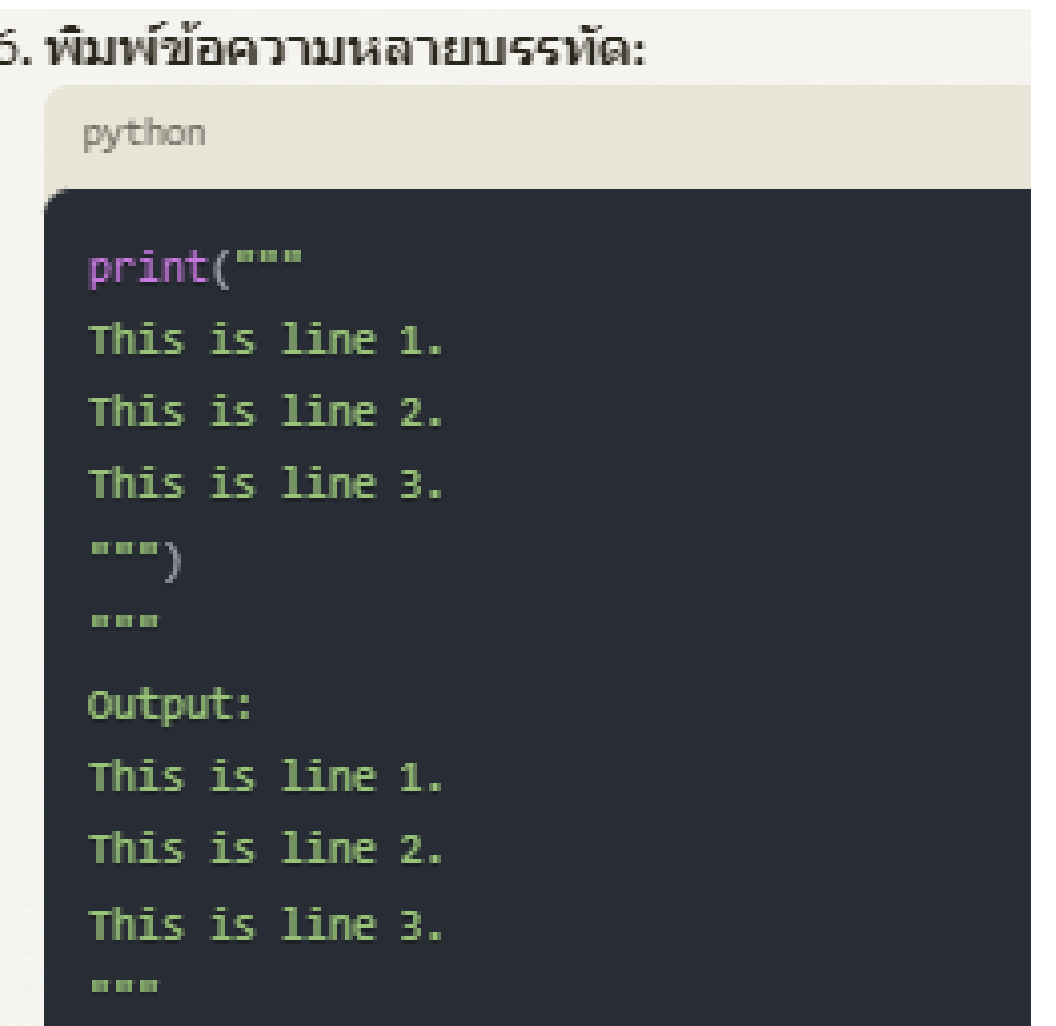

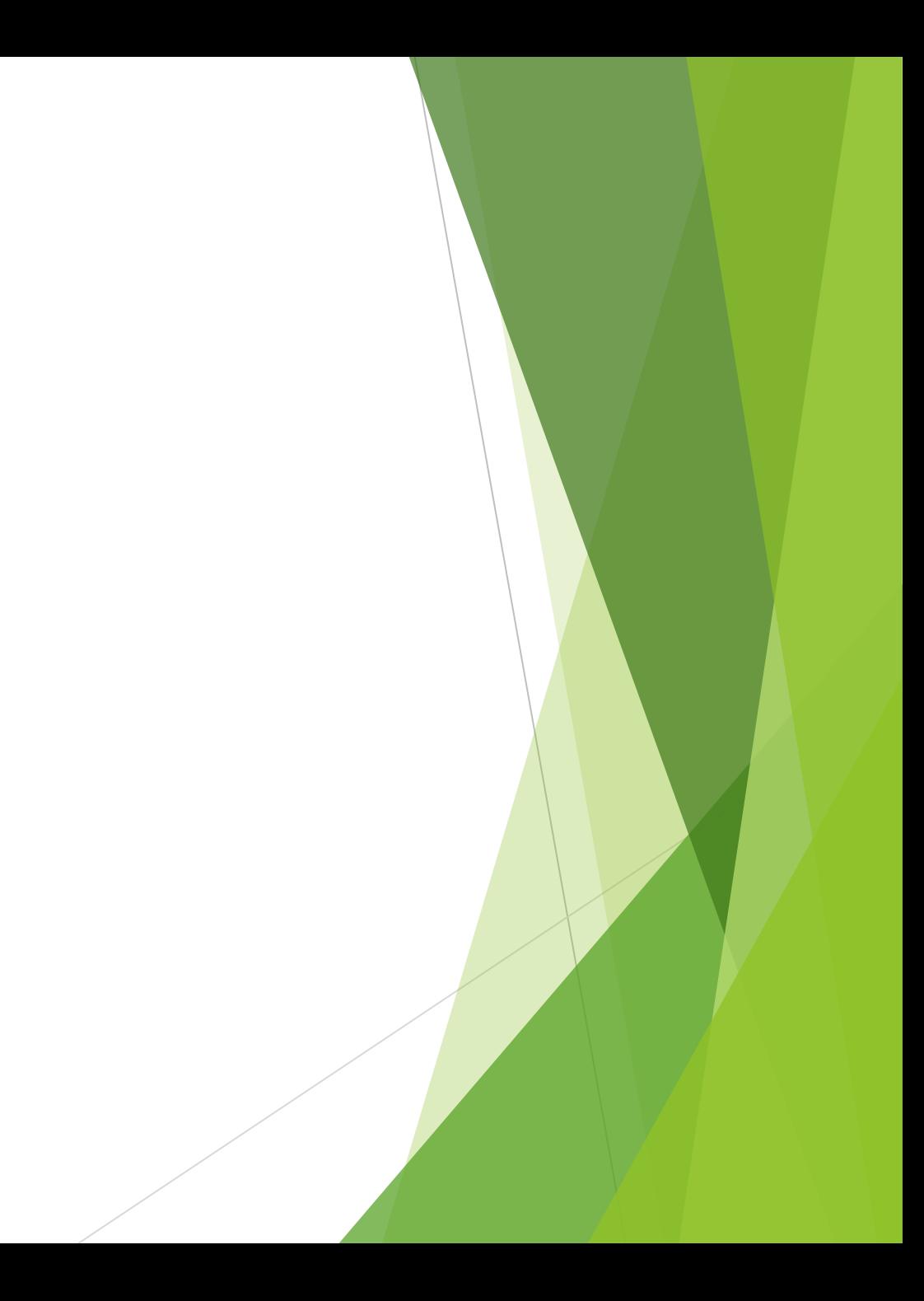

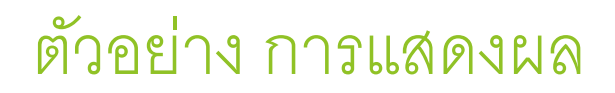

#### 7. ใช้ f-strings เพื่อแทรกค่าตัวแปร:

python

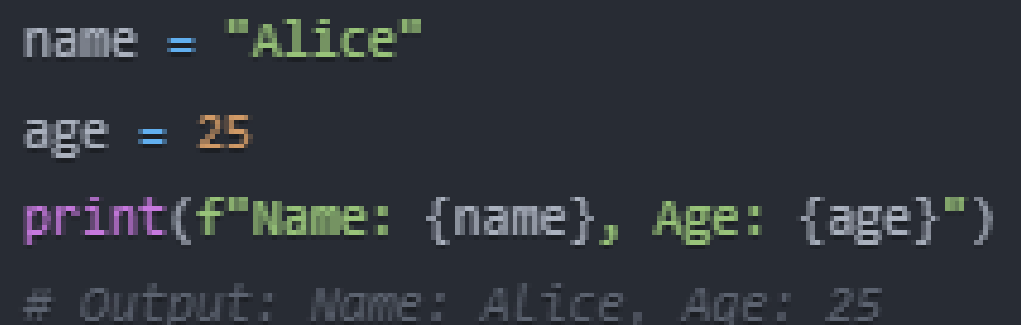

## การแสดงผล การขึ้นบรรทัดใหม่โดยใช้ **\n**

## $\overrightarrow{\text{max}}$ งรับข้อมูล  $\overrightarrow{\text{input}}()$

# คำสั่งรับข้อมูล  $\mathsf{input}()$  จะรอรับข้อมูลจากผู้ใช้ จากคีย์บอร์ด  $\blacktriangleright$ ข้อมูลที่รับค่าจะมีชนิดเป็น  $\sf{string}$

- เราจะต้องสร้างตัวแปร เพื่ อเก็บข้อมูล
- ขณะที่โปรแกรมกำลังรันอยู่ คำสั่งนี้จะหยุดการทำงานของโปรแกรม ชั่วคราวเพื่ อรอรับข้อมูลจากคีย์บอร์ด

# รูปแบบการใช้งาน

## $\triangleright$ input\_value = input("ข้อความสำหรับแสดงให้ผู้ใช้พิมพ์ข้อมูล")

print("ปีหน้าคุณจะมีอายุ" , next\_year\_age, "ปี")

next\_year\_age = age + 1

 $\blacktriangleright$  age = int(age)

 $\blacktriangleright$  age = input ("กรุณาป้อนอายุของคุณ: ")

print("สวัสดี " + name)

 $\blacktriangleright$  name = input("กรุณาป้อนชื่อของคุณ: ")

# **ตัวอย่างการใช้งาน**

กรุณาป้อนชื่ อคุณ: สุปรียา สวัสดี สุปรียา กรุณาป้อนอายุของคุณ: 18 ปีหน้าคุณจะมีอายุ 19 ปี

 $\blacktriangleright$ ฟังก์ชัน  $\mathsf{input}()$  จะรอให้ผู้ใช้พิมพ์ข้อมูลจากคีย์บอร์ด ซึ่ง ข้อมูลที่รับมาเป็น string นำไปคำนวณไม่ได้ ถึงแม้จะพิมพ์ เป็นตัวเลขก็ตาม หากต้องการนำไปคำนวณเราต้องแปลค่า จาก string เป็น int หรือ แปลง string เป็น float

#### ตัวอย่าง

- $num1 = input("n$ รุณาป้อนจำนวนแรก: ")
- $num1 = int(num1)$
- $\#$  รับค่าจำนวนที่สอง
- **num2 = input** ("กรุณาป้อนจำนวนที่สอง: ")
- $num2 = int(num2)$
- $#$  คำนวณผลบวก
- $sum = num1 + num2$
- print(f"ผลบวกของ {num1} และ {num2} คือ {sum}")
- $#$  คำนวณผลลบ
- $diff = num1 num2$
- print(f"ผลลบของ {num1} และ {num2} คือ {diff}")
- $\#$  คำนวณผลคูณ
- product = num1 \* num2
- print(f"ผลคูณของ {num1} และ {num2} คือ {product}")

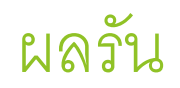

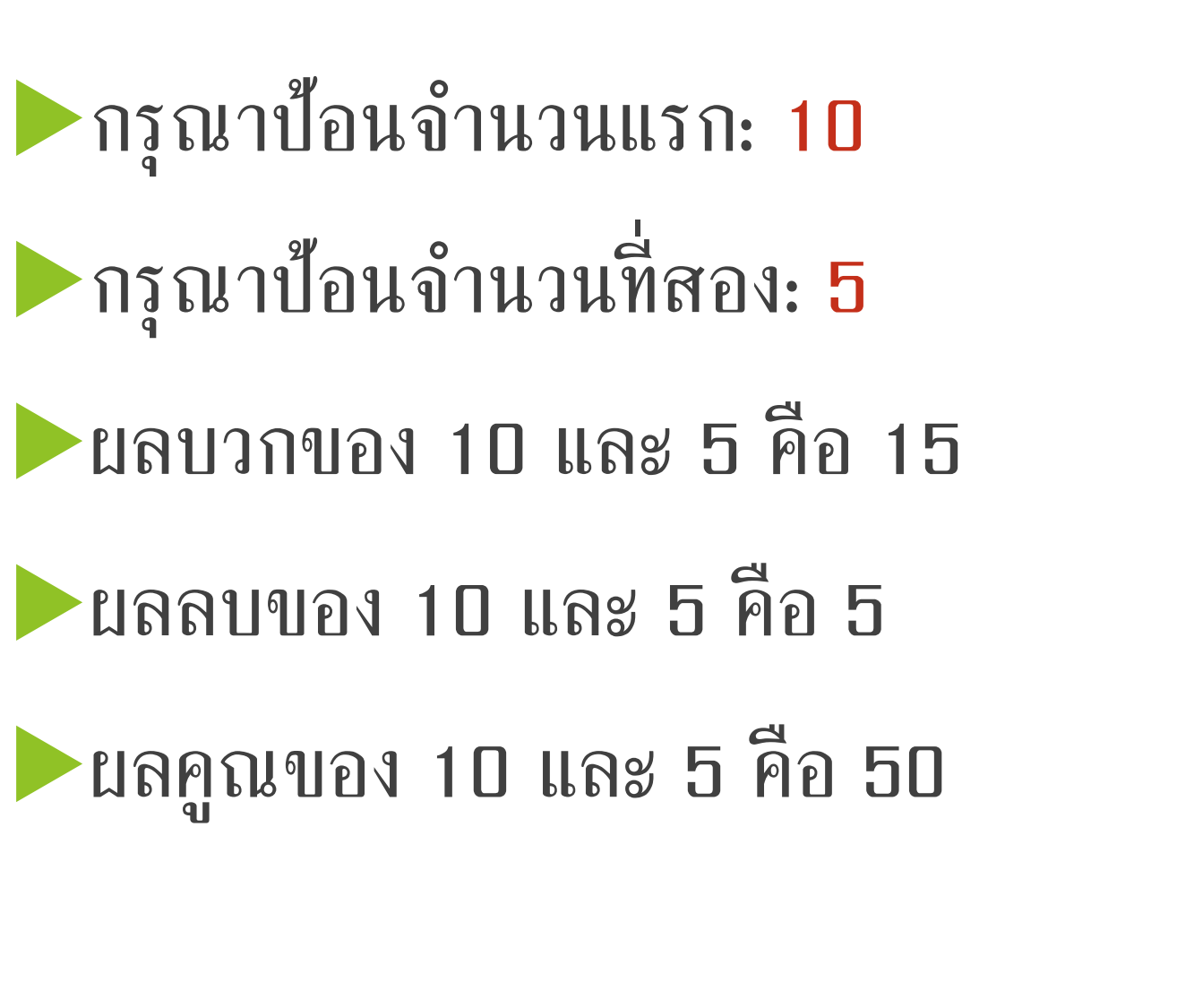

#### **แบบฝึ กหัด**

- $\blacktriangleright$  1. เขียนโปรแกรมรับข้อมูลจากคีย์บอร์ด แล้วแสดงผลหน้าจอโดยมี ข้อมูลดังนี้ รหัส, ชื่อ-สกุล, อายุ, อีเมล์
- $\blacktriangleright$  2. เขียนโปรแกรมรับข้อมูลจากคีย์บอร์ด แล้วแสดงผลหน้าจอโดยมี
	- คะแนนสอบครั้งที่ 1 :
	- คะแนนสอบครั้งที่ 2 :

$$
\blacktriangleright
$$
 **PRUULHADUA**ši $\dot{\vec{\eta}}$  3 :

$$
\blacktriangleright
$$
  $9 \text{ sii}$ 

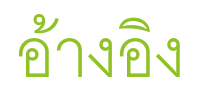

<https://www.javatpoint.com/python-tutorial>

https://www.w3schools.com/python/